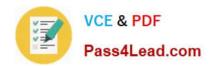

# 000-272<sup>Q&As</sup>

IBM WebSphere Message Broker V8.0 Solution Development

### Pass IBM 000-272 Exam with 100% Guarantee

Free Download Real Questions & Answers PDF and VCE file from:

https://www.pass4lead.com/000-272.html

100% Passing Guarantee 100% Money Back Assurance

Following Questions and Answers are all new published by IBM Official Exam Center

- Instant Download After Purchase
- 100% Money Back Guarantee
- 365 Days Free Update
- 800,000+ Satisfied Customers

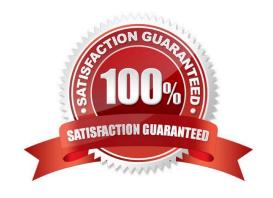

### https://www.pass4lead.com/000-272.html 2022 Latest pass4lead 000-272 PDF and VCE dumps Download

#### **QUESTION 1**

A solution developer needs to read records from a file every hour and insert them into a database. The solution developer creates a flow using a TimeoutNotification node to start the flow, a FileRead node to read individual records from the file and a Compute node to insert the records into the database. To ensure that all records are processed in a unit of work, what must the solution developer do?

- A. Check the Throw exception on database error option
- B. Set the Transaction Mode of the TimeoutNotification node to Yes
- C. Set the Record Detection option of the FileRead node to Whole File
- D. Set the Operation Mode of the TimeoutNotification node to Controlled

Correct Answer: B

#### **QUESTION 2**

A solution developer needs to troubleshoot why a message flow does not process any messages from a remote resource. To review how the message flow interacts with all external resources, where should the solution developer look?

- A. The ODBC log.
- B. The JVERBOSE log.
- C. The WebSphere MQ log.
- D. The WebSphere Message Broker Activity log.

Correct Answer: D

#### **QUESTION 3**

In the figure, Project1 is a Message Broker Project that contains two message flows, Flow1 and Flow2. Project1 references Lib1 library. Flow1 and Flow2 use Error\_handler subflow. The solution developer created two BAR files, Flow1Artifacts.bar for Flow1 and Flow2Artifacts.bar for Flow2 artifacts, and deployed the two BAR files to the same execution group.

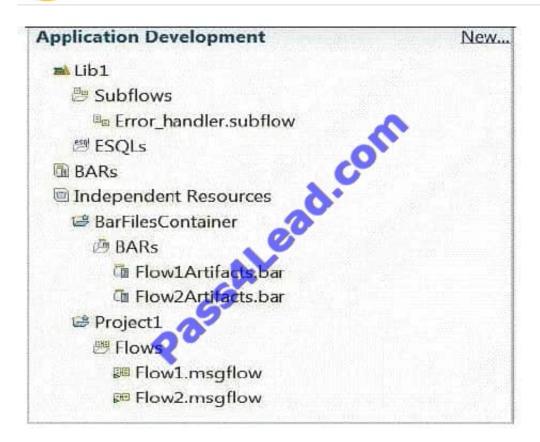

After deployment, a defect is found in Flow2 and the solution developer adds more logging information to the Error\_handler subflow to better understand the issue. The solution developer then rebuilds the BAR file Flow2Artifacts.bar and deploys it. What is the expected outcome?

- A. Flow2 captures the changes and Flow1 generates a runtime exception.
- B. Flow1 captures the changes and Flow2 generates a runtime exception.
- C. Flow1 and Flow2 capture the new Error\_handler subflow logging information.
- D. Only Flow2 captures the changes and Flow1 continues to use the old Error\_handler subflow logging information.

Correct Answer: C

#### **QUESTION 4**

A global bank has developed a new application which must be activated in multiple countries at the same time. Due to different time zones, it is found that the new application can only be deployed during business hours of each country and should not process messages immediately. The application would be started at a later time by a system administrator. Prior to deployment, how does the solution developer need to configure the application?

- A. configuring the Commit Count of the message flow to zero (0).
- B. configuring the Additional Instances of the message flow to zero (0).
- C. setting the Start Mode of the application in the Broker Archive (BAR) file to Manual mode.

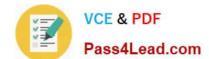

#### https://www.pass4lead.com/000-272.html

2022 Latest pass4lead 000-272 PDF and VCE dumps Download

D. setting the Start Mode of the application in the Broker Archive (BAR) file to Automatic mode.

Correct Answer: C

#### **QUESTION 5**

An application sends a length encoded file that looks like the extract below. The first 3 bytes of each record indicates the size of the data that follows it.

> DULL 002AB DOMAGO DO4ABCD DOMABC 002AB

0018

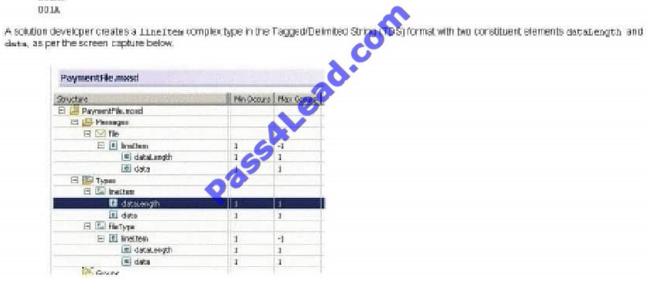

If both of these elements have their Physical Type set to Text, which one of the following options must the solution developer choose to correctly model the input data?

A. dataLength of type xsd:int A.dataLength of type xsd:int data of type xsd:int with Length Reference set to dataLengthdata of type xsd:int with Length Reference set to dataLength

B. dataLength of type xsd:short B.dataLength of type xsd:short data of type xsd:string with Length Reference set to dataLengthdata of type xsd:string with Length Reference set to dataLength

C. dataLength of type xsd:int C.dataLength of type xsd:int data of type xsd:string with Length Reference set to dataLength and Inclusive Length Reference enableddata of type xsd:string with Length Reference set to dataLength and Inclusive Length Reference enabled

D. dataLength of type xsd:string D.dataLength of type xsd:string data of type xsd:string with Length Reference set to dataLength and Inclusive Length Reference enableddata of type xsd:string with Length Reference set to dataLength and Inclusive Length Reference enabled

Correct Answer: B

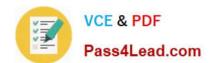

https://www.pass4lead.com/000-272.html 2022 Latest pass4lead 000-272 PDF and VCE dumps Download

<u>000-272 PDF Dumps</u>

000-272 Practice Test

000-272 Braindumps

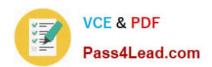

To Read the Whole Q&As, please purchase the Complete Version from Our website.

## Try our product!

100% Guaranteed Success

100% Money Back Guarantee

365 Days Free Update

**Instant Download After Purchase** 

24x7 Customer Support

Average 99.9% Success Rate

More than 800,000 Satisfied Customers Worldwide

Multi-Platform capabilities - Windows, Mac, Android, iPhone, iPod, iPad, Kindle

We provide exam PDF and VCE of Cisco, Microsoft, IBM, CompTIA, Oracle and other IT Certifications. You can view Vendor list of All Certification Exams offered:

https://www.pass4lead.com/allproducts

### **Need Help**

Please provide as much detail as possible so we can best assist you. To update a previously submitted ticket:

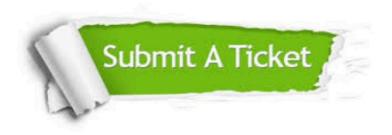

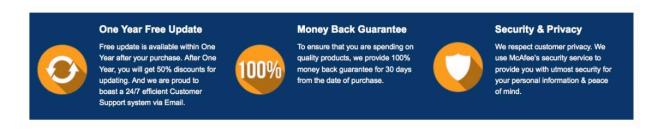

Any charges made through this site will appear as Global Simulators Limited.

All trademarks are the property of their respective owners.

Copyright © pass4lead, All Rights Reserved.